## Information Technology Solutions **SAEAUT SNMP OPC Server**

## Využitie SAEAUT SNMP OPC Server

Pri manažovaní sieťových zariadení sa využívajú SNMP manažér pracujúci na pracovnej stanici a SNMP agent spustený na sieťovom zariadení... Aby bolo možné integrovať sieťový manažment s rôznymi HMI alebo SCADA systémami, ktoré majú implementovaných OPC klientov, je veľmi užitočné implementovať SNMP manažér do aplikácie OPC server.

Zariadenia bez SNMP agenta môžu byť sledované s použitím ICMP PING.

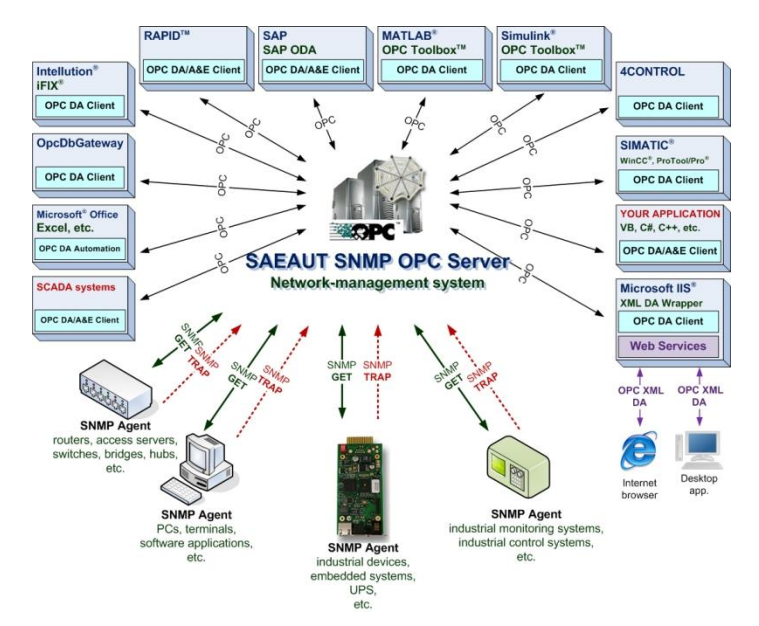

 **Monitoring a riadenie Prepojenie rôznych zariadení komunikujúcich SNMP protokolov a programov so zabudovaným OPC klientom**

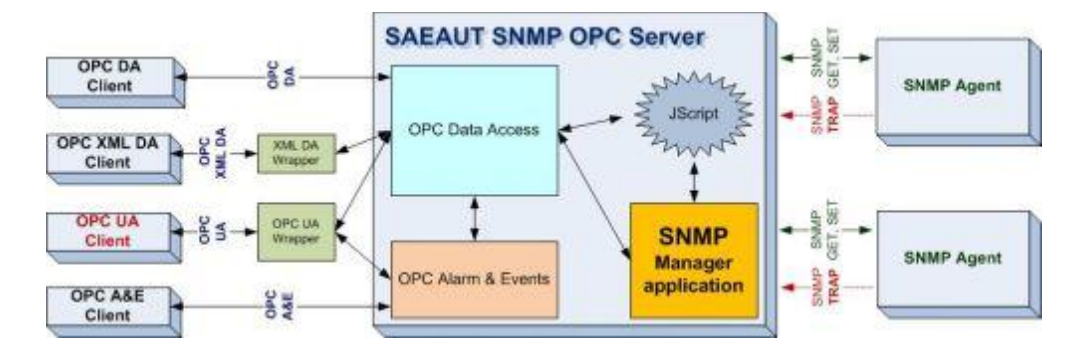

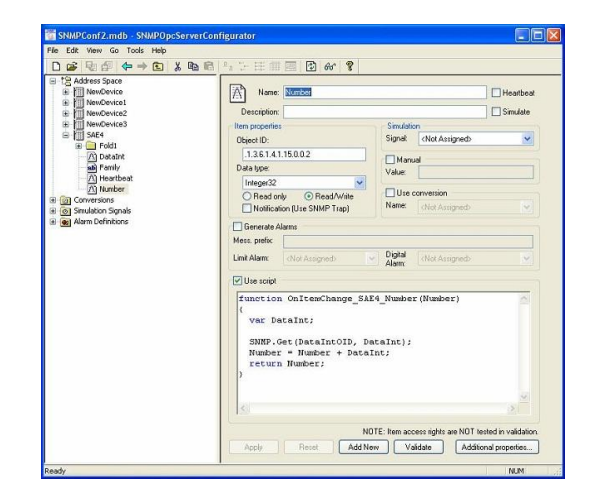

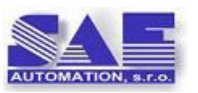

*Vývoj a podpora: SAE – Automation, s.r.o. (Ltd.)*

ul. Trencianska 19, 018 51 Nova Dubnica Slovenská republika [www.saeautom.sk](http://www.saeautom.sk/) [sae-automation@saeautom.sk](mailto:sae-automation@saeautom.sk) tel :+421 42 4450701, fax: +421 42 4450702

## **Verzie**

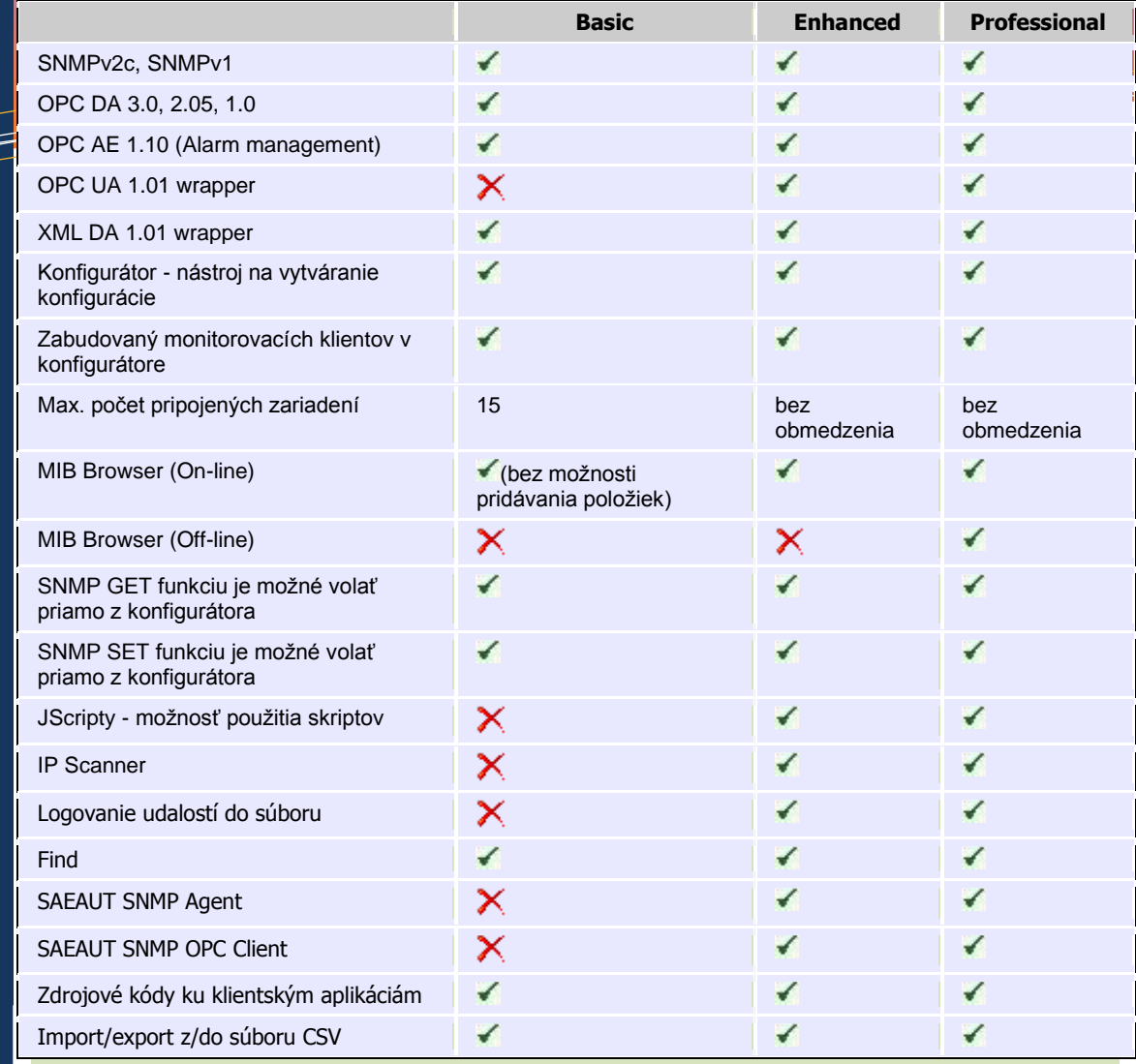

## **Vlastnosti SAEAUT SNMP OPC Servera**

z pohľadu **SNMP** to je **Network Management System**

- implementované protokoly **SNMPv2c** a SNMPv1
- implementované špecifikácie **OPC DA** (Data Access) **3.0, 2.05, 1.0 a OPC AE** (Alarm and Events) **1.10**
- inštalačný balík je rozšírený o **OPC UA 1.01 sprostredkovateľa**, ktorý prináša možnosť pristupovať k údajom z SAEAUT SNMP OPC servera dokonca prostredníctvom najnovšieho OPC standardu nazývaného **Unified Architecture** (UA)
- inštalačný balík je rozšírený o **OPC XML-DA 1.01 sprostredkovateľa**, ktorý umožňuje komunikáciu s SAEAUT SNMP OPC Serverom prostredníctvom **webových služieb**
- manažovať a monitorovať neobmedzený počet zariadení, ktoré majú implementovaného SNMP agenta
- užívateľsky príjemný konfiguračný softvér
- inštaľačný balík zahŕňa jednoduchú ukážkovú ale hlavne okamžite bežiacu **DEMO** konfiguráciu
- umožňuje definovanie tagov pomocou **objektového identifikátora (OID)** z MIB súboru, napr.:
- .1.3.6.1.4.1.2681.1.2.102
- podporuje štandardné príkazy **GET** a **SET**
- poskytuje **MIB Browser (On-line)** nástroj, ktorý umožňuje vyčítanie zoznamu dostupných SNMP premenných z pripojených SNMP zariadení
- poskytuje **MIB Browser (Off-line)** z MIB súboru pre dané SNMP zariadenie
- predspracovanie údajov prostedníctvom JScripts
- IP Scanner funkciu pre vyhľadanie dostupných zariadení v počítačovej sieti
- umožňuje prijímať **SNMP TRAP**, notifikácie od SNMP Agentov
- umožňuje logovanie udalostí servera
- poskytuje ICMP PING "Heartbeat" funkciu pre monitorovanie zariadení, ktoré nemajú implementovaného SNMP agenta. Táto funkcia zobrazuje čas odozvy zariadenia ako jednu špeciálnu OPC premennú.
- poskytuje Find funkciu, ktorá umožňuje vyhľadávať textové výrazy v aktuálnej konfigurácii a dokonca okamžité prezeranie nájdených položiek v užívateľsky príjemným spôsobom
- príklady OPC klientov spolu s zdrojovými kódmi v C# .NET, VB. NET, VB6
- import/export z/do súborov CSV OID a iných informácií

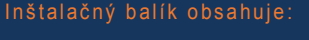

a de de la década de la década de la década de la década de la década de la década de la década de la década d<br>Contradición de la década de la década de la década de la década de la década de la década de la década de la

SNMP OPC Server konfigurátor so zabudovaným JScript editorom.

Runtime aplikácia (SNMP OPC Server process)

OPC XML-DA sprostredkovateľ, OPC UA sprostredkovateľ

Príklady zdrojových kódov testovacích OPC klientov (napísaných v VB6 a VB.NET) pre komunikáciu s SNMP OPC serverom, použitím rozhrania OPC DA3 OPC AE alebo webových služieb.

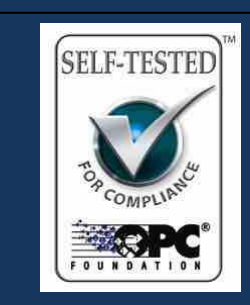

OPC Foundation Self‐Tested for Compliance logo indicates that this product has been tested by the manufacturer to be compliant with the following OPC Specifications: Data Access 2.05a Data Access 3.00 Alarm & Event 1.02 XMLDA